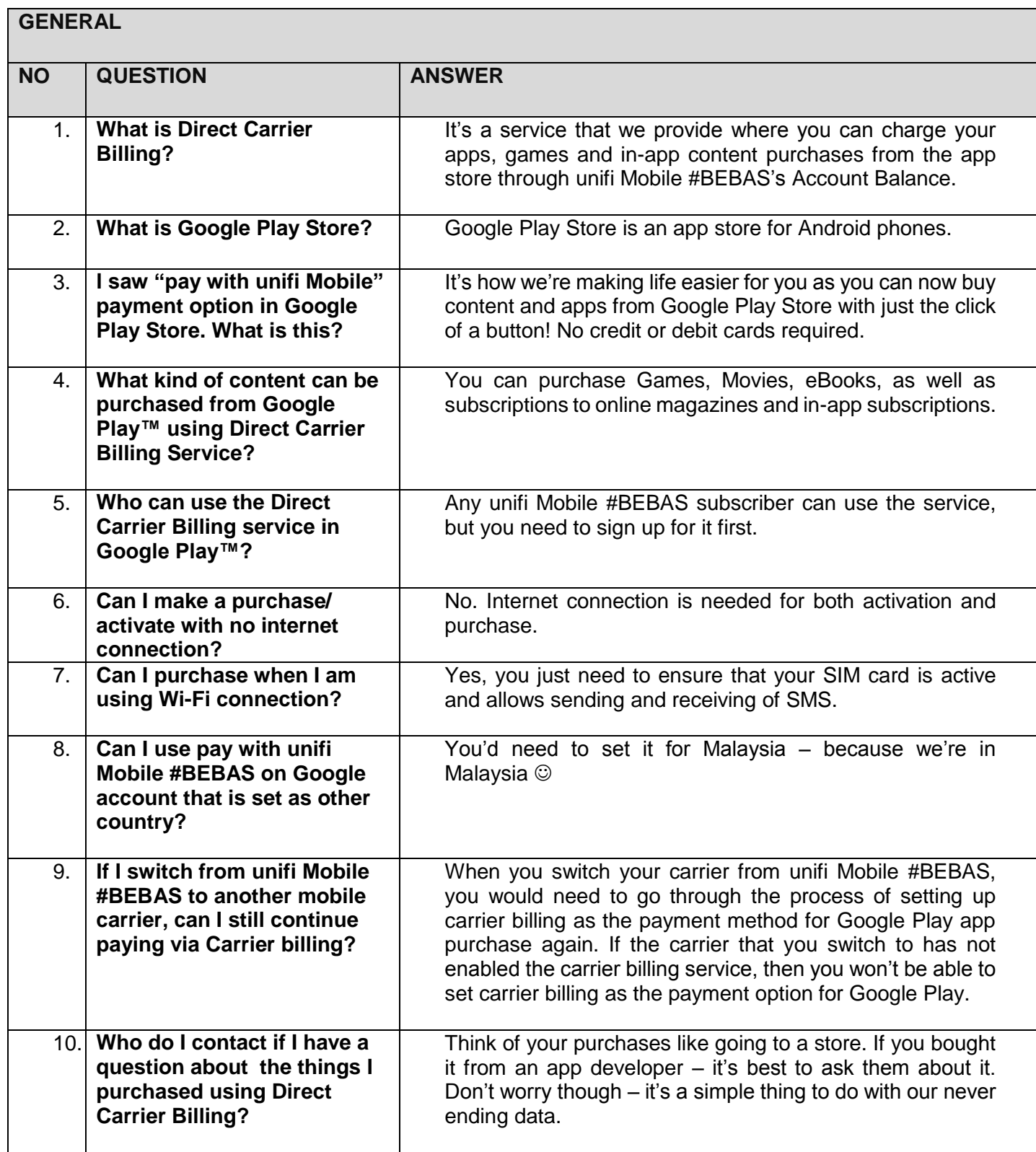

## **FAQ - Direct Carrier Billing**

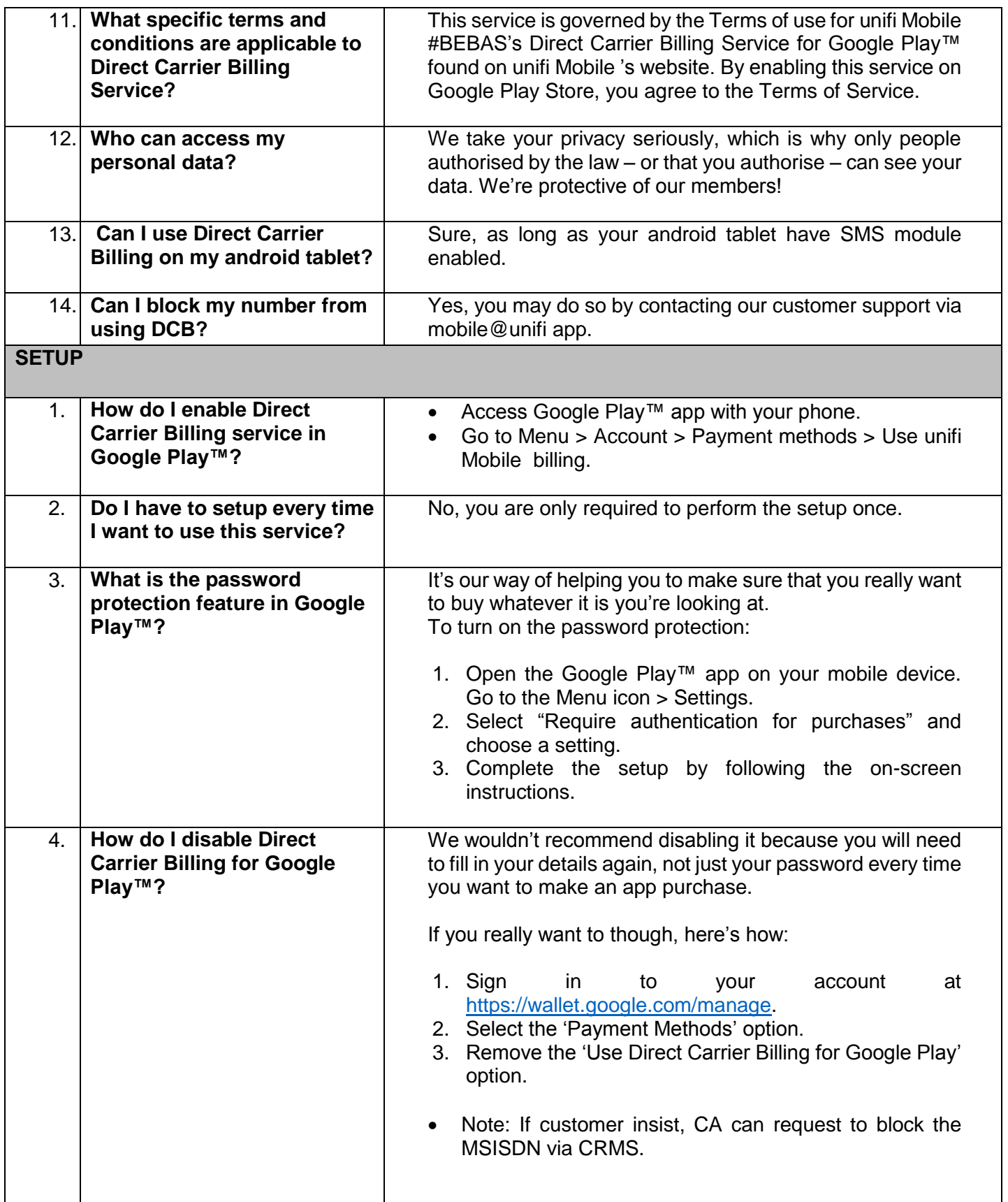

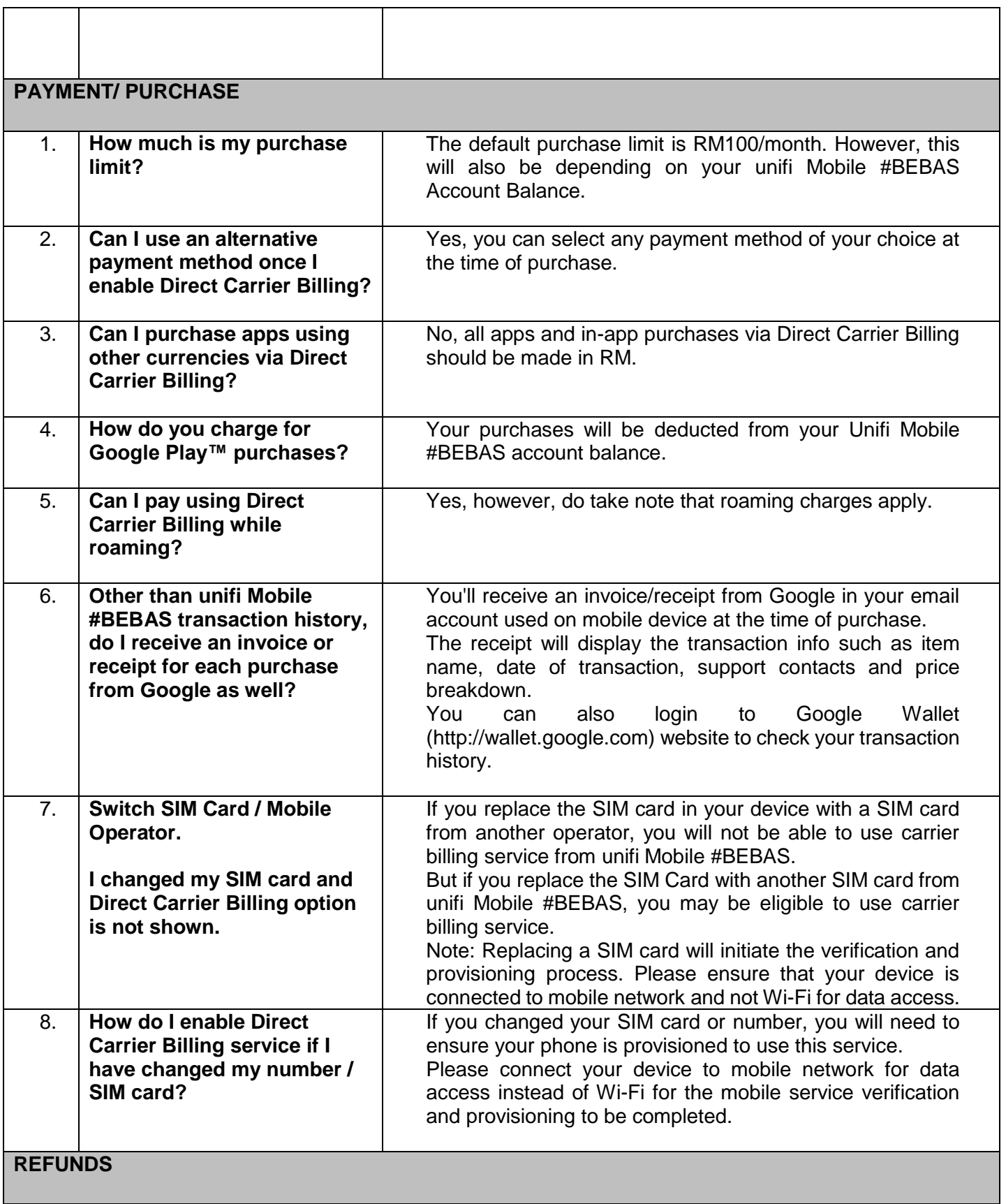

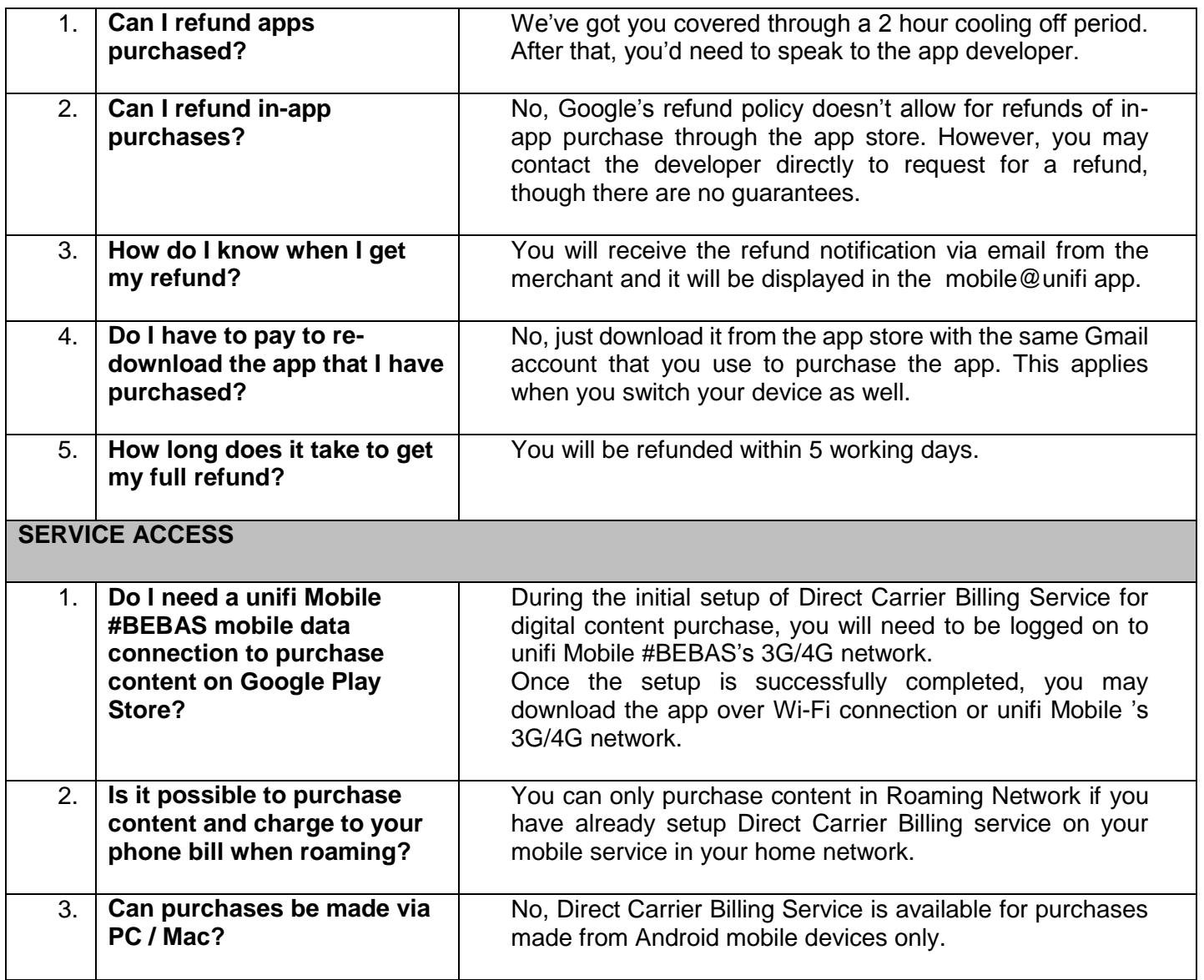